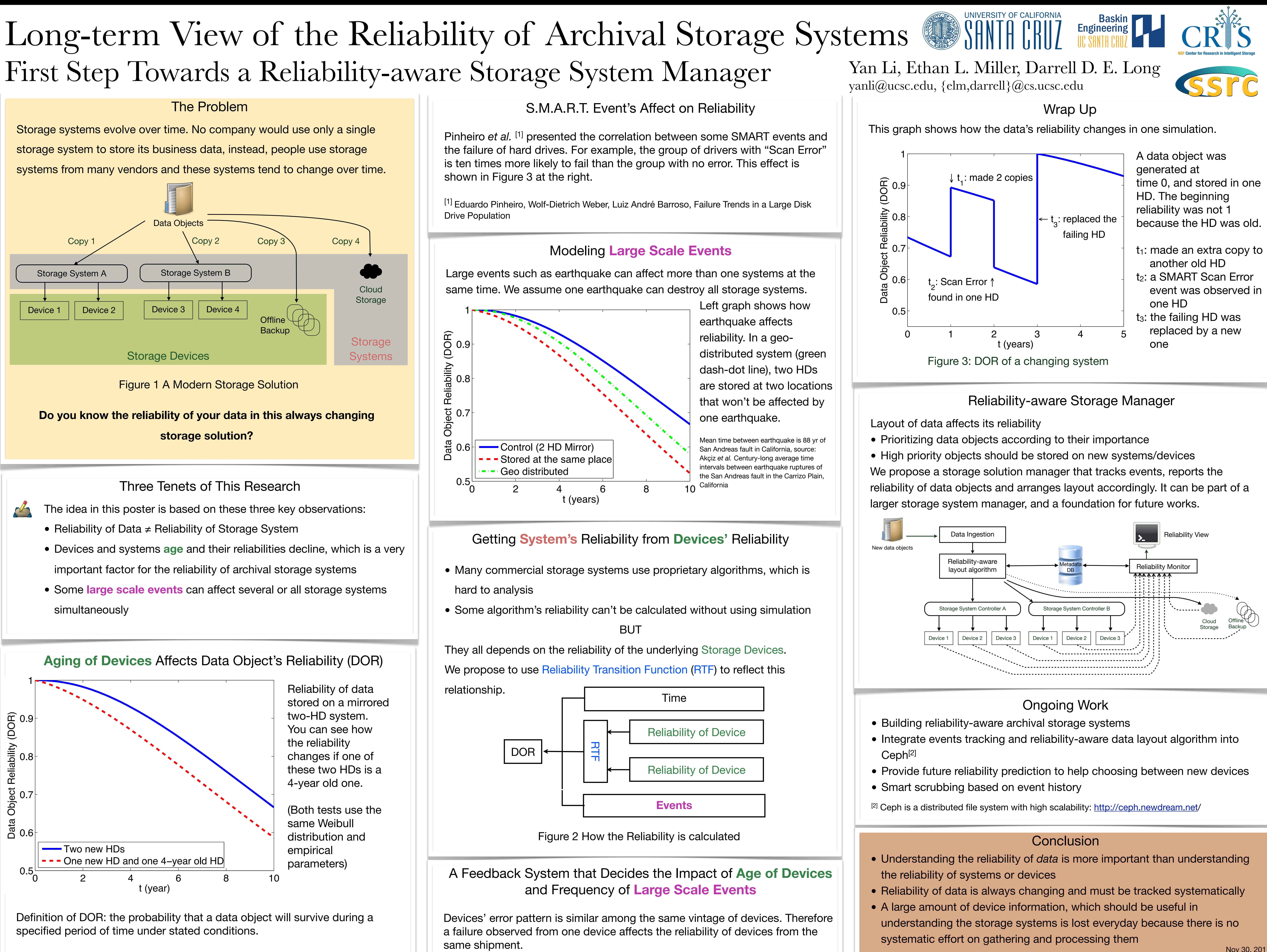

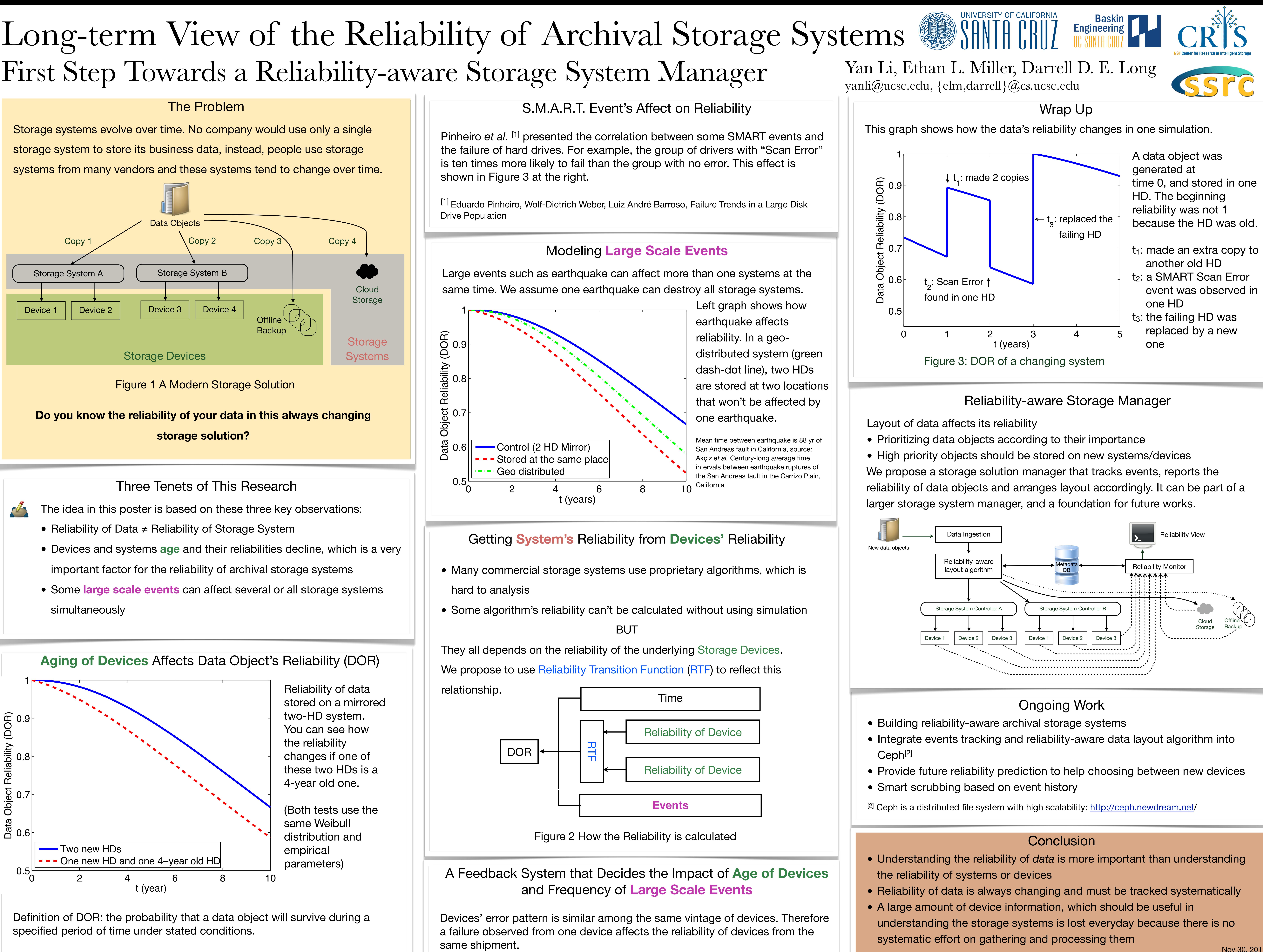

- 
- 

- 
- 

- 
- 
- 
- 
- 

- 
- 
- 
- 

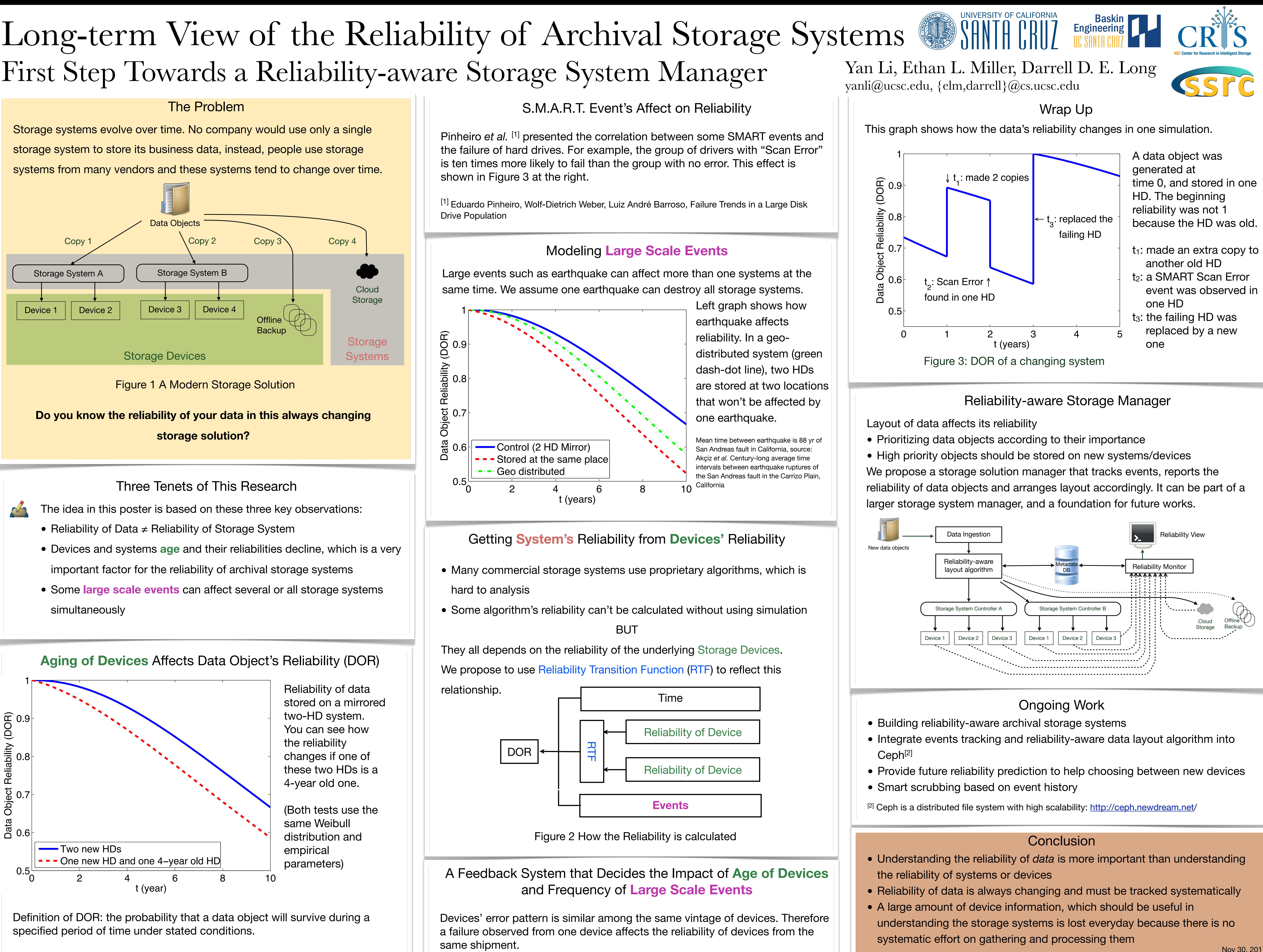

Nov 30, 2011